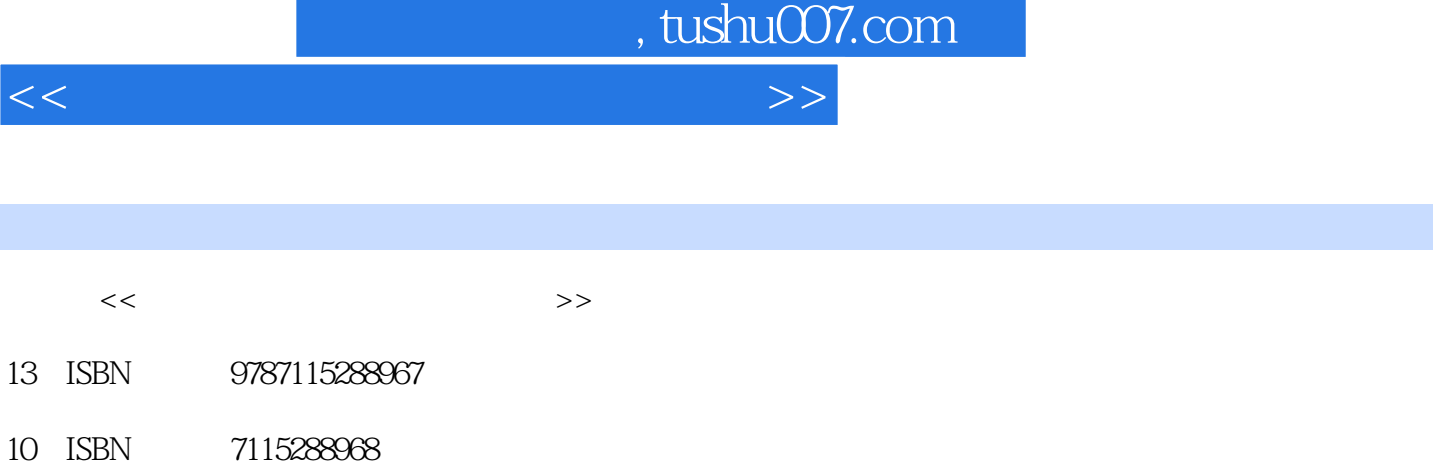

出版时间:2012-10

 $(2012-09)$ 

PDF

更多资源请访问:http://www.tushu007.com

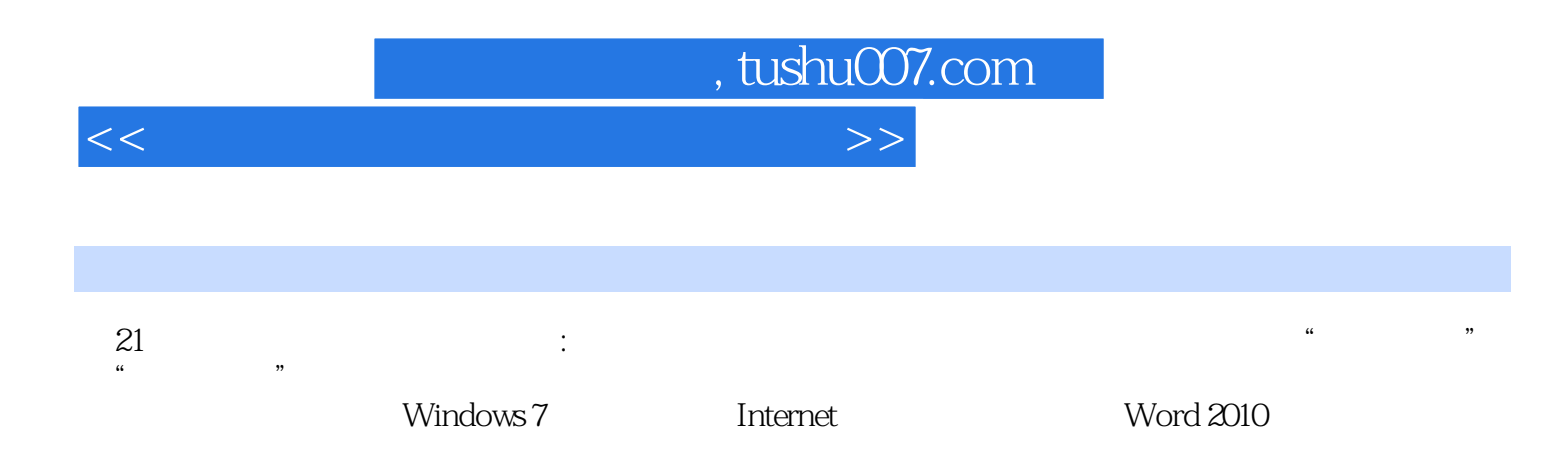

 $,$  tushu007.com

<<大学计算机基础上机实验指导>>

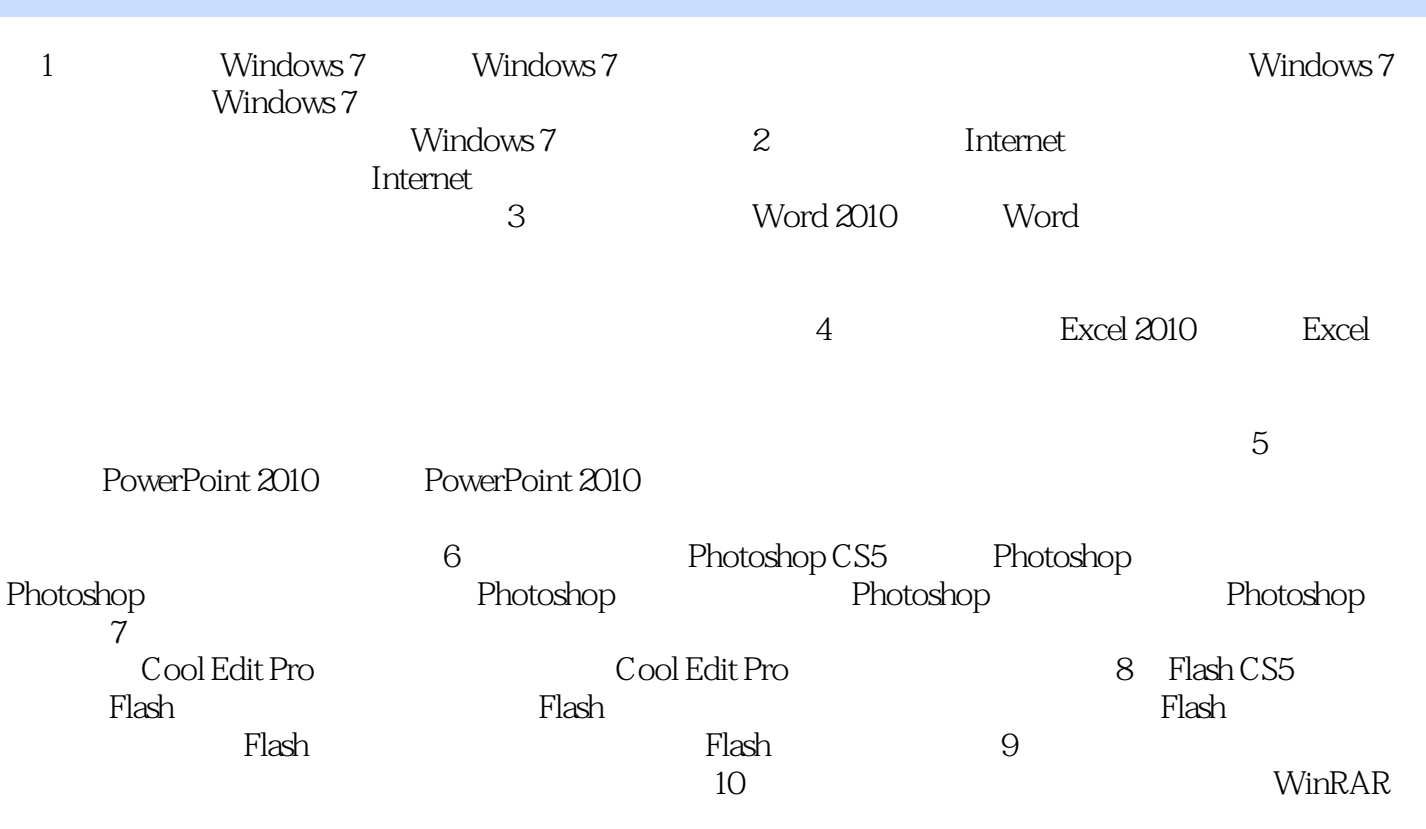

ACDSee

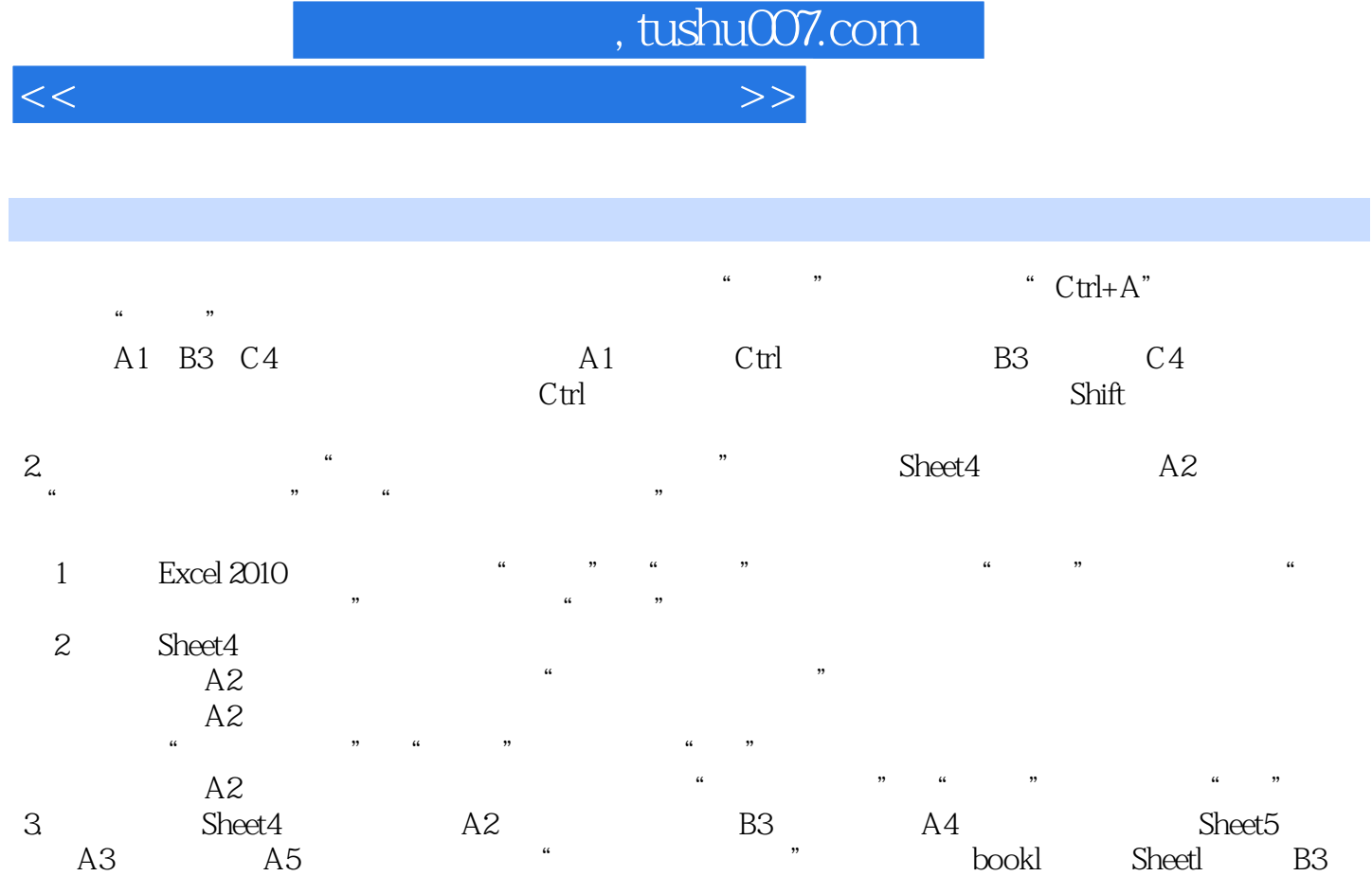

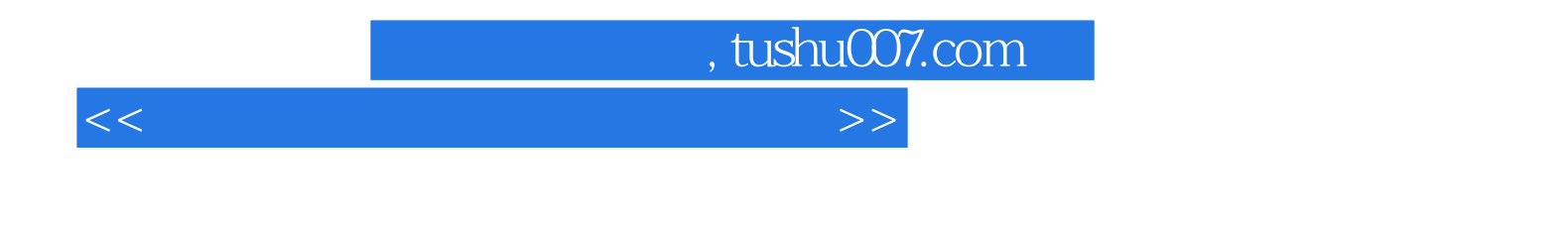

《21世纪高等学校计算机规划教材:大学计算机基础上机实验指导》由人民邮电出版社出版发行。  $21$   $21$ , and the set of the term of the term of the term of the set of the  $\eta$ 

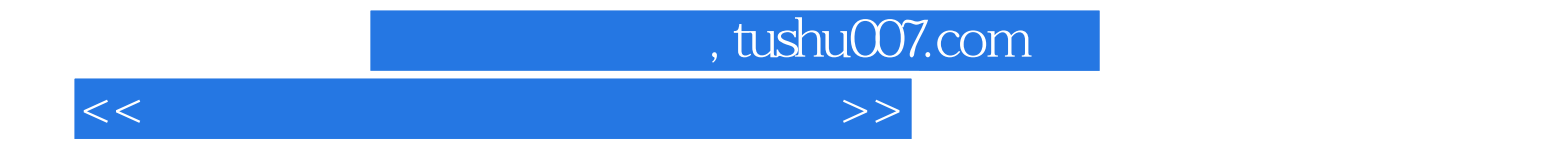

本站所提供下载的PDF图书仅提供预览和简介,请支持正版图书。

更多资源请访问:http://www.tushu007.com